## Editing Labor Distributions in *PARIS*

Employee payroll events are charged to a C-FOAPAL string or labor distribution specified on the job record. Occasionally, this information needs to be updated or corrected while processing a payroll adjustment. Below are the steps for editing a labor distribution in *PARIS*.

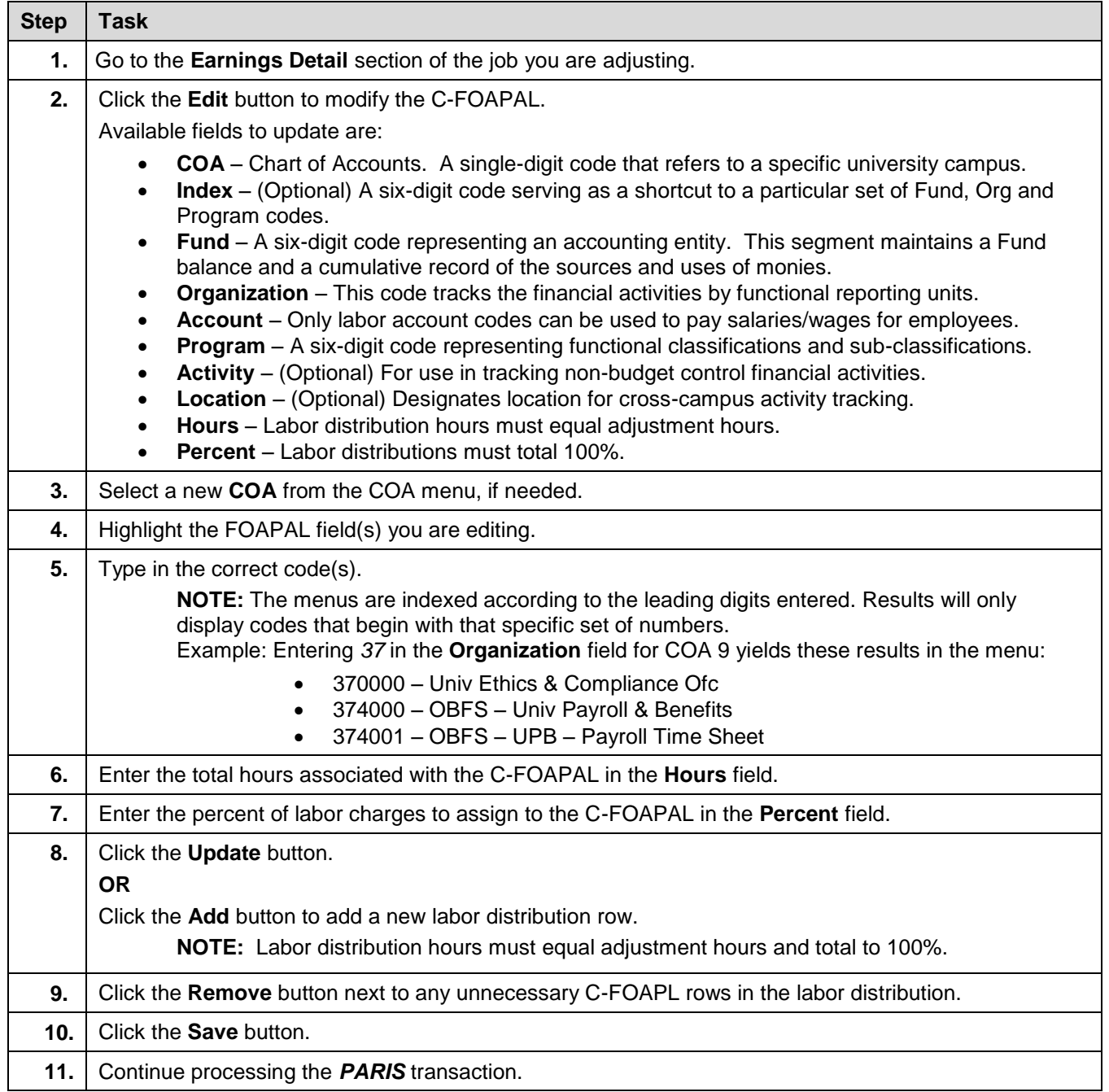